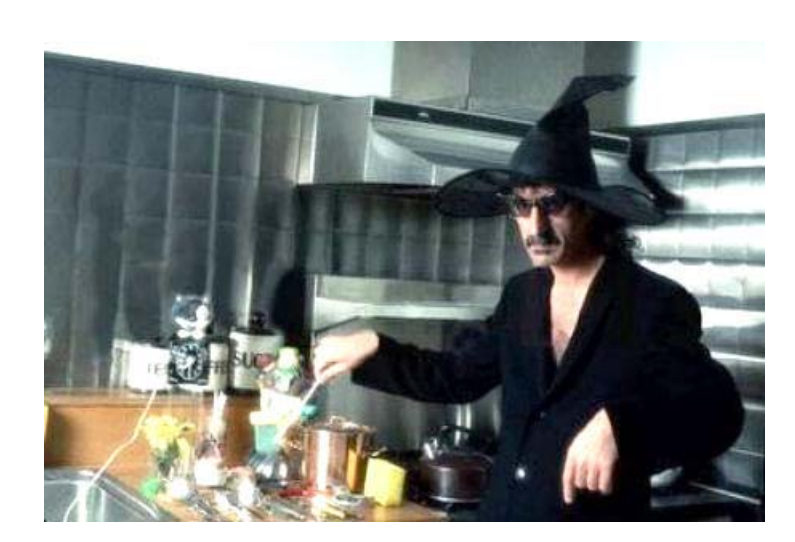

# *Kuchařka kodéra Základní přísady*

*Ivo Šnábl* 

# <span id="page-1-0"></span>**OBSAH:**

[OBSAH:](#page-1-0)  [Principy](#page-2-0)  [Názvy soubor](#page-3-0)ů pro web [Názvy soubor](#page-3-0)ů pro web Rychlé ř[ešení v TotalCommanderu:](#page-3-0)  [Problematika klí](#page-4-0)čových slov [Obrázky](#page-5-0)  [Základní operace:](#page-5-0)  [Formáty](#page-5-0)  [JPEG](#page-5-0)  **GIF** [PNG 8](#page-5-0)  [PNG 24](#page-5-0)  [Vektorové \(a další\) formáty](#page-6-0)  Doostř[ování](#page-6-0)  [Kódování](#page-6-0)  [Formátování](#page-6-0)  [Texty](#page-7-0)  [Formátování](#page-7-0)  [Problematika \(jazykového\) kódování znak](#page-7-0)ů Př[evod z Wordu](#page-8-0)  Ř[ešení:](#page-8-0)  [Tok textu](#page-8-0)  **Odkazy** [Odrážky](#page-9-0)  [Tabulky](#page-9-0)  [Nadpisy](#page-9-0)  [BackOffice](#page-10-0)  [Zásadní pokyny a doporu](#page-10-0)čení [Výpisy](#page-11-0)  [Abecední](#page-11-0) řazení [Prioritní](#page-11-0) řazení [Dle data založení nebo platnosti \(OD – DO\)](#page-11-0)  [XHTML Strict](#page-12-0)  [Validátory:](#page-12-0)  [Validace platnosti odkaz](#page-12-0)ů [XHTML editory](#page-12-0)  [FAQ](#page-14-0) 

# <span id="page-2-0"></span>**Principy**

- Dodržování ISO norem a norem navržených konsorciem W3C
- Přiměřené dodržování zásad přístupného webu, viz. příloha, popř. dle WAI nebo Section 508
- Pravidla českého pravopisu ([www.pravidla.cz\)](http://www.pravidla.cz/) a aplikace typografických pravidel v prostředí webu ([http://www.typo.cz/\\_typo/typo-pravidla-uvod.html](http://www.typo.cz/_typo/typo-pravidla-uvod.html) )
- Efektivita
- Ergonomie
- SEO
- zaměřeno na naše vlastní nástroje: FrontOffice (FO), BackOffice (BO) a integrovaný rich text editor (FCKeditor)

#### **Otázky k zamyšlení:**

- The <strong>Czech Society for Oncology (CSO)</strong> … patří člen do zvýraznění ?

- optimalizace obrázků ! nepoužívat velké JPEG soubory apod.! screeningové weby,..
- <http://validator.w3.org/> : validace 3 způsoby

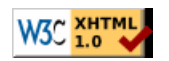

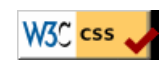

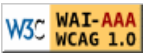

# <span id="page-3-0"></span>**Názvy souborů pro web**

- Normalizace (pouze ASCII znaky, optimálně do délky 32 znaků, malá písmena). UNIX vs. Win (case insensitive) – raději vždy malými písmeny!
- Včetně klíčových slov (SEO-like forma) vynechat stop slova (spojky atd.);
- Není nutné u důvěrných příloh!
- Vhodné verzování příloh (na většině webů je ošetřeno automaticky: ke jménu souboru se vždy připojí unikátní řetězec).
- Offline nástroje pro hromadné odčeštění:
	- o CZech (nutno si upravit převodní tabulky)
	- o TotalCommander od v. 7.50

### **Rychlé řešení v TotalCommanderu:**

Pomocí nástroje Hromadné přejmenování (označ soubory a potom CTRL+M).

Pole Najít: zadejte sekvenci **á|č|ď|é|ě|í|ň|ó|ř|š|ť|ů|ú|ý|ž| |\_** 

Pole Nahradit za: zadejte sekvenci **a|c|d|e|e|i|n|o|r|s|t|u|u|y|z|-|-** 

Sekvence definuje postupně nahrazované znaky, oddělené |. Na konci si všimněte nahrazení

znaků <mezera> a podtržítko, které se doporučuje nahrazovat rozdělovníkem - ("krátkou pomlčkou").

Dále doporučuji převést velikost písmen: **vše na malá**.

Více najdete v nápovědě pod tlačítkem ?.

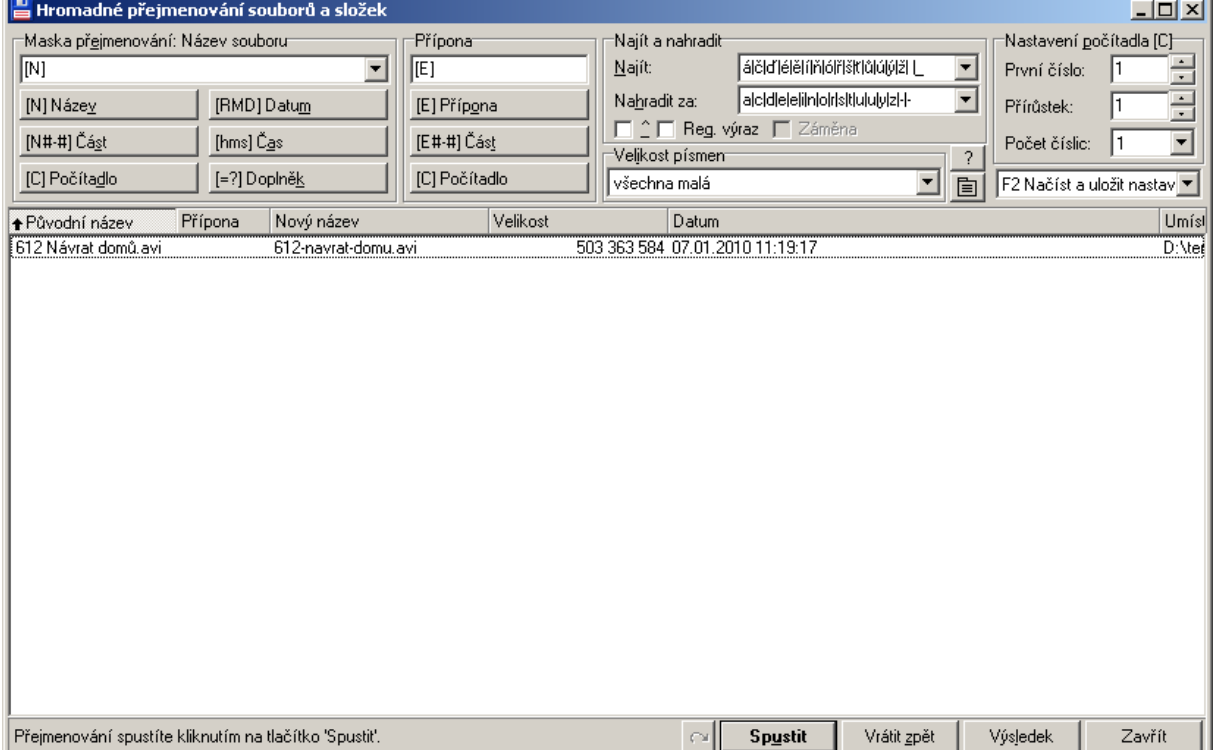

# <span id="page-4-0"></span>*Problematika klíčových slov*

o

<http://www.zive.cz/Clanky/Analyzujeme-klicova-slova/sc-3-a-114974/default.aspx> [http://googlewebmastercentral.blogspot.com/2007/09/improve-snippets-with-meta](http://googlewebmastercentral.blogspot.com/2007/09/improve-snippets-with-meta-description.html)[description.html](http://googlewebmastercentral.blogspot.com/2007/09/improve-snippets-with-meta-description.html)

# <span id="page-5-0"></span>**Obrázky**

# *Základní operace:*

převod do RGB ořez převzorkování (resampling) do 72 / 96 /120 DPI zmenšení velikosti např. <http://www.photoshopessentials.com/essentials/resizing-vs-resampling.php> korekce a retuše např.<http://www.twistedtreephoto.com/Photoshop%20tutorial/Photoshop%20tutorial1.html> <http://www.youtube.com/watch?v=lJsJlgztd5U>

# *Formáty*

Funkce uložení pro web – optimalizace kvalita vs. velikost

### **JPEG**

Vhodný pro fotografie, obrázky s barevnými přechody, kompozicemi Kvalita: dop.  $50 - 80 \%$ Podporuje plnou barevnost. Nepodporuje průhlednost.

### **GIF**

Vhodný pro grafiky, obrázky s jednolitými barevnými plochami Kvalita je určena rozsahem indexu barev  $(1 - 256$  barev, což je maximální počet) + průhledný (alfa) kanál Podporuje jednoduchou (100%) průhlednost, pravá průhlednost se simuluje přechodem do barvy pozadí (nutno vždy vybrat alespoň přibližnou barvu pozadí).

*Formát PNG 8 i 24* – chyby při vykreslování v IE6, pokud možno tak raději nepoužívat.

### **PNG 8**

Obdoba GIFu, u komplikovanějších grafik má při stejné kvalitě o něco lepší (menší) velikost

### **PNG 24**

Podpora plné barevnosti i pravé průhlednosti (každý bod má kromě své barvy definovanou i

průhlednost). Nevýhoda: výsledná velikost souboru.

Nejčastěji se využívá pro průhledné (stínované) webové ikonky ve stylu WinXP. Existuje

způsob jak obejít chybu při jejich vykreslování v IE6.

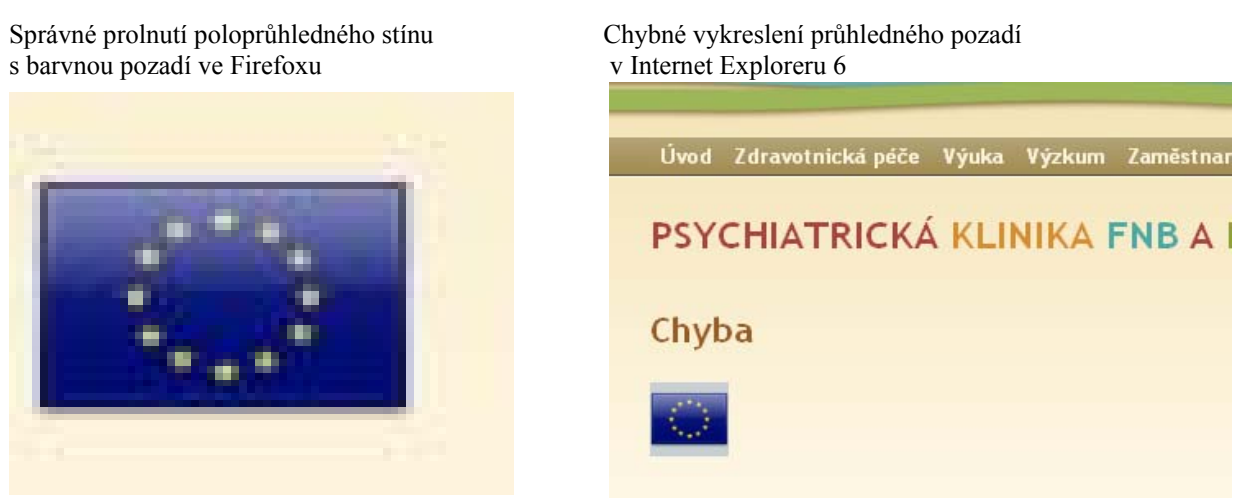

### <span id="page-6-0"></span>**Vektorové (a další) formáty**

Vektorové formáty stále nejsou standardně podporovány, nejdále je SVG (stačí doinstalovat plugin pro zobrazení).

Částečná podpora pro zobrazení formátu TIFF atd..

### *Doostřování*

Po zmenšení (resampling) ve Photoshopu vždy zvolit Filtr / Zostření / *Doostřit* (cca 50% / 0,5 – 1,5 bodu, práh 1 - 2). Doostřují se tak kontury rozmazané díky metodě bikubického převzorkování. Nutno s citem.

# *Kódování*

Obrázky vždy vkládat v 100% velikosti, sice některé moderní prohlížeče umí vyhlazovat zmenšené obrázky (např. pomocí atributu *width="50%"*), ale např. s GIFy to nikdy nebude ono.

Atributy *width* a *height* vždy vyplňovat, důležité zejména při obtékání.

Vždy vyplňovat atribut *alt* (alternativní popis obsahu obrázku – pro slabozraké, pro textové prohlížeče, pro roboty).

V atributu *title* použít (popisný) název obrázku (indexování vyhledávači obrázků). Moderní prohlížeče jej vždy zobrazují po najetí myší.

• Platí i pro téměř všechny ostatní tagy umožňující atribut *title* - jedná se i tzv. core atribut:

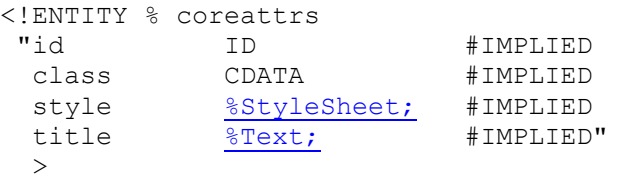

Pozor, FCKeditor atribut *title* v českém překladu označuje jako Pomocný titulek.

V atributu *src* nepoužívat absolutní URL, minimálně to zpomaluje vykreslování.

### **Formátování**

Rámečky, obtékání – pomocí předdefinovaných CSS tříd…

# <span id="page-7-0"></span>**Texty**

- Pozor na záměnu číslovek za písmena (O … 0, l (malé L) … 1 atd.) a opačně.
- Terminologie: odkaz vs. proklik !! atd.

### *Formátování*

- Nepoužívat vizuální formátovací prvky jako např. <table border="1" … (dle doporučení WAI)
- Naopak <strong> žádoucí (podpora čtecími zařízeními,..), doporučuje se vč. související interpunkce (dle typografických pravidel): <strong>Toto je důležité: </strong>Další text
- Vzhledem ke špatné čitelnosti kurzívy u malého nevyhlazeného textu doporučuji vyhnout se kurzívě u takovéhoto textu.
- Podtržení by mělo být vyhrazeno pouze pro odkazy, tj. nepožívat transitional  $\langle u \rangle$  nebo CSS font-style: underline
- Pokud možno tak vyhnout se "inline formátování" style="border:1" a styly skrýt v samostatných CSS souborech s definovanými třídami. Absenci vhodné třídy lze někdy řešit kombinací několika tříd (v tomto příp. se jedná o 3 třídy):

<p class="s12 center red">Velký centrovaný červený text</p>

# *Problematika (jazykového) kódování znaků*

- U starších webů jsme používali Latin2 (ISO-8859-2), jeho nevýhodou je case-sensitive řazení a podpora relativně malé rozšířené množiny ASCII znaků. Pro kódování v ISO je nutno wordovské formátování vyčistit, nejlépe pomocí schopného XHTML editoru.
- Vše co je po mamo.cz, resp. **verzi 1.4c** (zjistíte vždy na přihlašovací stránce BackOffice) je v UTF-8 (utf8 czech ci popr. utf8 bin). Nevýhoda – přímým vložením z MS Office atd. je možné vložit i některý z neviditelných a nezobrazitelných znaků (např. spec. znak tvrdé mezery) – v prohlížeči se zobrazují např. jako obdélník se symbolem uvnitř atd. Vyjímečný výskyt. Výhody silně převažují, v UTF možno vkládat znaky –  $(\&$ ndash;), dvojité uvozovky,…

# <span id="page-8-0"></span>*Převod z Wordu*

XHTML editory nebo i FCKeditor v BO má stále problémy především s novými "invenčními" tagy z dílny Microsoftu. FCKeditor ponechává v kódu množství inline formátovacích tagů.

# **Řešení:**

**Rychlá varianta:** vyčistit dokument (speciální znaky, odstranit tj. vypnout Inteligentní značky), přes schránku (podporuje přenos HTML formátování) vložit do editoru (GoLive), zde dočistit a zkopírovat jako kód do webu (BO, hardcoded). Dreamweaver ?

**Pomalejší varianta** (u větších a komplexnějších kódů)**:** využít některý z online cleanerů nebo např. přes InDesign a jeho mapovací a slučovací mechanismy.

Nejistá budoucnost: CKeditor ?, vlastní čistící stránka (jakmile bude dotažená, pošlu odkaz)

# *Tok textu*

"Měkký enter" tj. jednoduché odřádkování (SHIFT+ENTER) – využít tam kde by se normálním odřádkováním ztratil kontext / souvislost toku odstavce.

Prázdné řádky pomocí  $\langle p \rangle$   $\langle p \rangle$  (větší mezera kvůli margin  $>$  0) nebo <div>&nbsp;</div>. Pro IE6 i <td>&nbsp;</td>. Alt.  $i < p >   
br / > < p >.$ OTÁZKA: Měla by před nadpisem být (extra) mezera? **Jaká je optimální mezera před a za odstavcem nebo odrážkovým seznamem?** 

Standard vs.  $*$  {margin: 0; padding: 0} ?

Nedělitelná mezera (měla by být např. za předložkou): k jezeru - umí je některé editory, ale optimálně by to spíš měly řešit prohlížeče.

Prázdné tagy – možnost automatizovaného čištění..

# *Odkazy*

Mezery a interpunkce mimo odkaz, pozor na formátování mezer: <a href=..> Toto je nesprávný odkaz:</a>

<span id="page-9-0"></span>Odkazy by měly být v kódu oddělené, oddělit mezerou nestačí, možnosti:

- odřádkování  $(\langle \text{div}\rangle \langle \text{p}\rangle \langle \text{br /}\rangle)$
- text (např. oddělovníky typu  $| / ::$ )
- popř. neviditelný text: </a> <span class="skryty">|</span><a href=

Pokud klient výslovně vyžaduje aby se odkaz otevíral v novém okně (HTML atribut *target="\_blank"*, vypuštěn z XHTML), je možné jej nahradit speciálním JavaScriptovým kódem při zachování pravidel přístupnosti (odkaz funguje i při vypnutém javascriptu).

# *Odrážky*

Pomocí  $\langle u1 \rangle$  a  $\langle o1 \rangle$ ! Typ pomocí CSS. Odstavce uvnitř odrážky: za použití měkkých řádků.

# *Tabulky*

Zde je obvzláště důležité se vyhnout inline formátování resp. použít s citem.

(problémy s width 100%, velikostí písma v IE6,…)

```
<table class="bgbrown1" cellpadding="3" cellspacing="1"> 
<colgroup class="bglightbrown0"></colgroup><colgroup class="bglightbrown0"></colgroup> 
<tbody> 
   <tr>
       <th class="bgbrown1"><strong>Toto je záhlaví tabulky</strong></th>
       <th class="bgbrown1"><strong>Příklady</strong></th>
   \langle/tr>
   <tr>
       <td>Buňka 1</td>
        <td>Buňka 2 .. Alkoholismus</td> 
   \langle/tr>
```
# *Nadpisy*

Pokud nenásleduje odrážkový seznam, nepoužívat dvojtečky

Tečky na konci jen v případě věty nebo souvětí.

Neměly by být dodatečně opatřeny tagy <strong>

V následujícím odstavci vždy začínat velkým písmenem.

Vždy se snažit o zachování hierarchie H1 (unikátní), H2, H3, H4…

# <span id="page-10-0"></span>*BackOffice*

### **Zásadní pokyny a doporučení**

- Nepoužívat absolutní cesty ani URL, ale relativní vzhledem k webovému kořenu (web root)
- V úložišti na serveru udržovat systematický pořádek, obsah členit do podsložek
	- o periodické přírůstky (např. reporty za každý rok) do zvláštních podsložek
	- o **názvy podsložek:** analog. situace jako při pojmenovávání souborů. Složky jsou sdíleny všemi jazykovými mutacemi, proto je potřeba dopředu si rozhodnout, který jazyk je primární nebo důležitější a ten potom používat při pojmenování.

Časem se zde bude rozšiřovat "knihovna" nejčastěji používaných obrázků nebo jiných příloh (nyní obsahuje ikony formátů souborů a vlajky). Návrhy?

- Vyvarovat se všech transitional tagů nebo atributů, bohužel i FCKeditor si s nimi nedokáže poradit a raději je ponechá
- K čemu slouží:
	- o titulek
	- o krátký titulek
	- o generování URL
	- o H1 (nepovinný?!)
	- o anotace, obsah, zápatí
	- o popis, klíčová slova
	- o atributy:
		- skrytá stránka
		- **Privátní stránka**
		- dokončeno
		- aktivováno
	- o výpisy
	- o newslettery a další mailing

# <span id="page-11-0"></span>**Výpisy**

### *Abecední řazení*

Většinou zabezpečeno na straně SQL serveru - 100% podpora UTF-8 až ve verzi MySQL 4.1+ (tj. thorin potřebuje upgrade !!!)

# *Prioritní řazení*

Např. u managementu; záznamy je nutno v BO specificky seřadit, nejlépe metodou drag and drop (novější verze BO, někdy je nutné záznamy nejdřív filtrovat dle kategorie, např. ve Fotogalerii), u starších BO – pomocí čísla

# *Dle data založení nebo platnosti (OD – DO)*

Aktuality – standardně se řadí dle data založení (takto je možné s pořadím lépe "operovat"; oproti fixnímu datumu platnosti, které nejčastěji odpovídá datumu akce, např. termínu ukončení konference).

# <span id="page-12-0"></span>**XHTML Strict**

Přehled možných prvků: <http://podklady.interval.cz/snizek/69/strict-dtd.html> Český překlad doporučení W3C: [http://www.zralog.cz/translate/TR/REC-xhtml1-](http://www.zralog.cz/translate/TR/REC-xhtml1-20020801/Overview.php) [20020801/Overview.php](http://www.zralog.cz/translate/TR/REC-xhtml1-20020801/Overview.php) Tutoriály: <http://www.jakpsatweb.cz/html/xhtml.html>, přechod z HTML: <http://www.sovavsiti.cz/c02012.html>

Neúplná podpora v editorech i v dosavadním editoru BO (FCKeditor), očekáváme novou verzi (CKeditor v.3).

### **Validátory:**

<http://validator.w3.org/> pro 1 stránku nebo část kódu český validátor:<http://validator.w3.cz/> vlastní interpretace norem!!! <http://htmlhelp.com/tools/validator/>pro celý website (free verze max. 100 stránek)

# **Validace platnosti odkazů**

Interní v BO pouze pro obsah spravovaný v modulu Plné stránky. <http://www.dead-links.com/>- 90 % úspěšnost <http://validator.w3.org/checklink>

### **Univerzální pomocník**

Doplněk "Web developer" pro Firefox.

#### **Pro vizuální testování v IE**

SW IE tester [\(http://www.my-debugbar.com/wiki/IETester/HomePage\)](http://www.my-debugbar.com/wiki/IETester/HomePage)

# *XHTML editory*

- GoLive 8, 9
- **Dreamweaver** snad už konečně, ve verzi CS4?
	- lepší čištění MS Office formátování
	- funkční validátor

#### **Hlavní problémy:**

- kódování, validace, konverze celého ANEBO částí kódu
- podpora a konverze do XHTML 1.0 STRICT

# <span id="page-14-0"></span>**FAQ**

#### **Co je potřeba vykomunikovat a nechat odsouhlasit ohledně grafického návrhu?**

Vše je vhodné promítnout do obrázku s grafickým návrhem webu:

- Jaká loga a kde je možné je použít, barevnost (bývá definována grafickým manuálem).
- Jak má web působit  $($ , web s lidskou tváří", corporate, science, ...)
- Formátování nadpisů H1, H2, .., odkazů; menu a submenu vč. efektu po najetí myší (hover)
- Přehled o základní struktuře webu (umístění a podoba menu)
- Zajištění dostatečného kontrastu odstínů (především text vs. barva pozadí). Existují ověřovací nástroje.

#### **Co je potřeba před spuštěním nového webu?**

Zajistit vyplnění dotazníku (doc, e-mail) nebo nejlépe přímo v MarkTime:

#### Web studio data

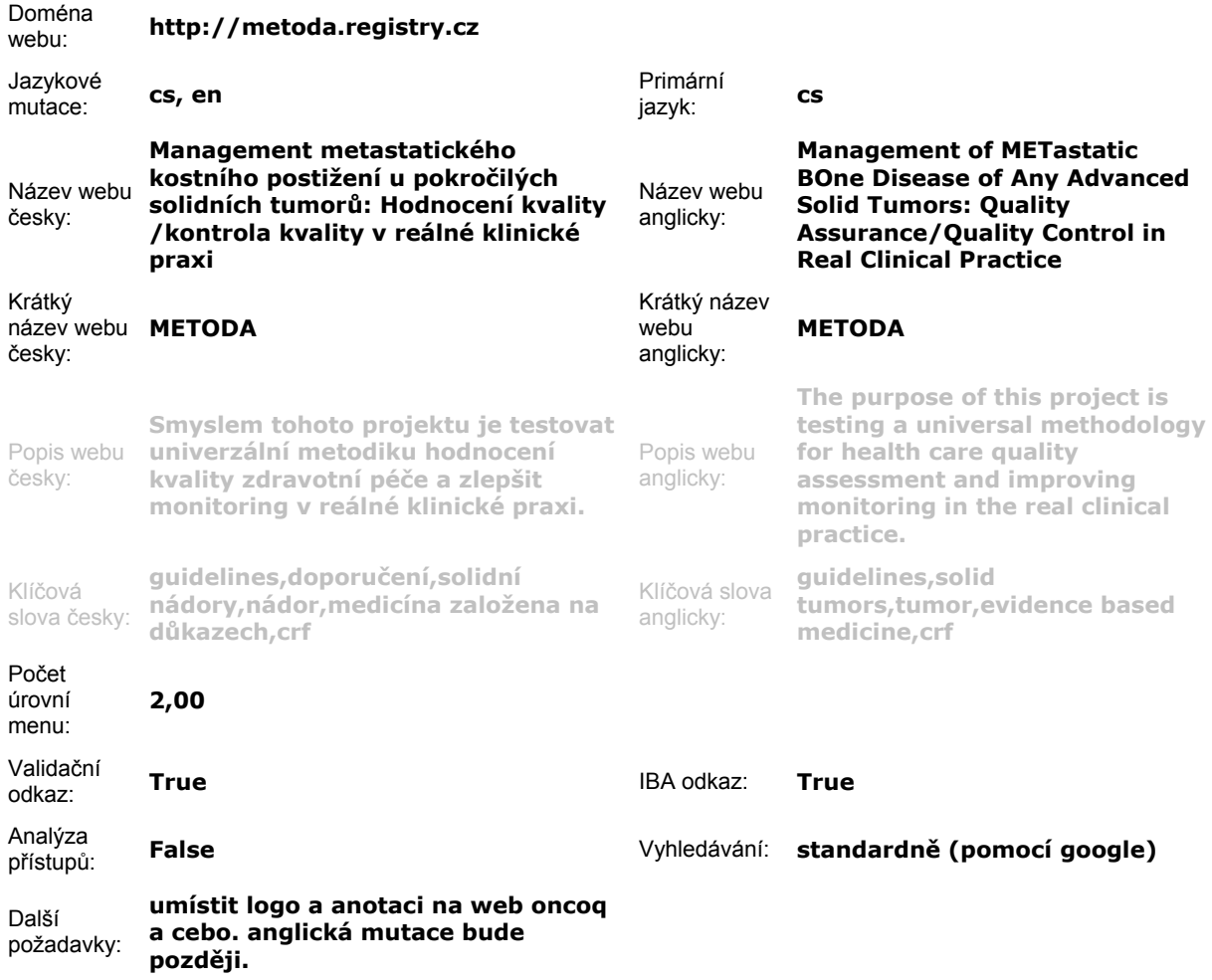

#### **Spuštění webu**

Vhodné je přidat web "do Google":<http://www.google.cz/addurl/?continue=/addurl>, vyhledávání pomocí Google záleží jak naše stránky jsou zaindexovány (čas: 7 – 14 dnů).

Nutné: přidat na stránky IBA, registry.cz atd. nebo do veřejných katalogů odkaz na náš web, bez zpětných odkazů to nejde!

#### **Proč náhled stránky v BO není 100% shodný s FO?**

BO je provozován v Quirk módu (Frameset nebo XHTML 1.0 Transitional) Není vždy možné plně uplatnit nebo přímo importovat do FO styly do BO formulářové tabulky Světlé zítřky: nová verze by měla při náhledu načítat do náhledového kontejneru (DIV) přímo příslušnou stránku FO.

#### **Práce s formátováním ve FCKeditoru**

Praktická ukázka

#### **Antispamové nástroje**

Funkce mailto(), kódování e-mailů ve FCKeditoru

#### **SEO**

Next time… <http://seo-servis.cz/>- SEO audit, analýza kódu, klíčových slov, atd.

#### **Téma: moderování diskusí**

http://www.zive.cz/Clanky/Jak-se-moderuji-diskuze-u-nas-a-v-zahranici/sc-3-a-145563/default.aspx Shrnutí: bot maže příspěvky obsahující vybraná slova; redakce prochází příspěvky, maže, blokuje, někdy pomáhá statistika přijatých a odmítnutých

#### **Další témata na příště**

Flash objekty a FLV videa, SEO pod lupou, nové zkušenosti s editory, nová BO a AJAX, …